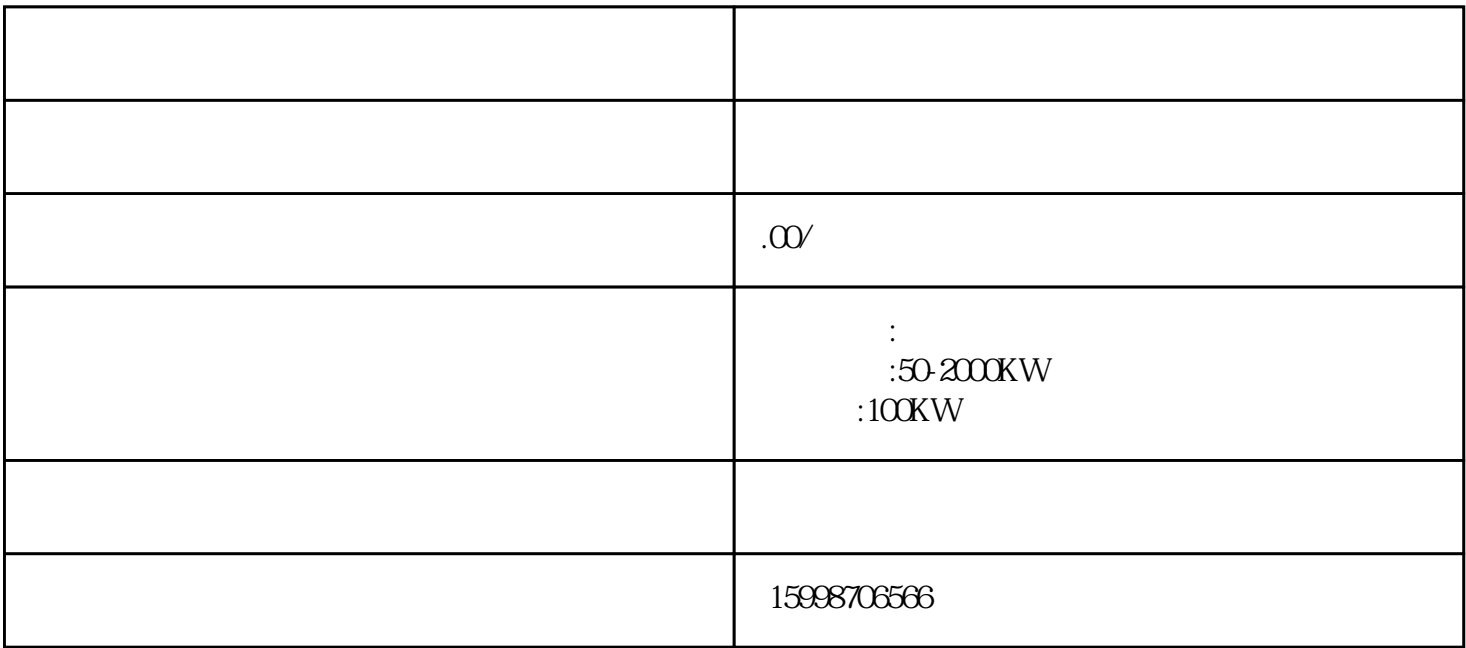

1500r/min, 50-52 HZ

 $\alpha$  and  $\beta$ 

 $r/min$  3-5min

 $2-3$ 

三、检查机油油标尺,冷机状态下机油一般在"静满"和"动满"之间。

 $750$